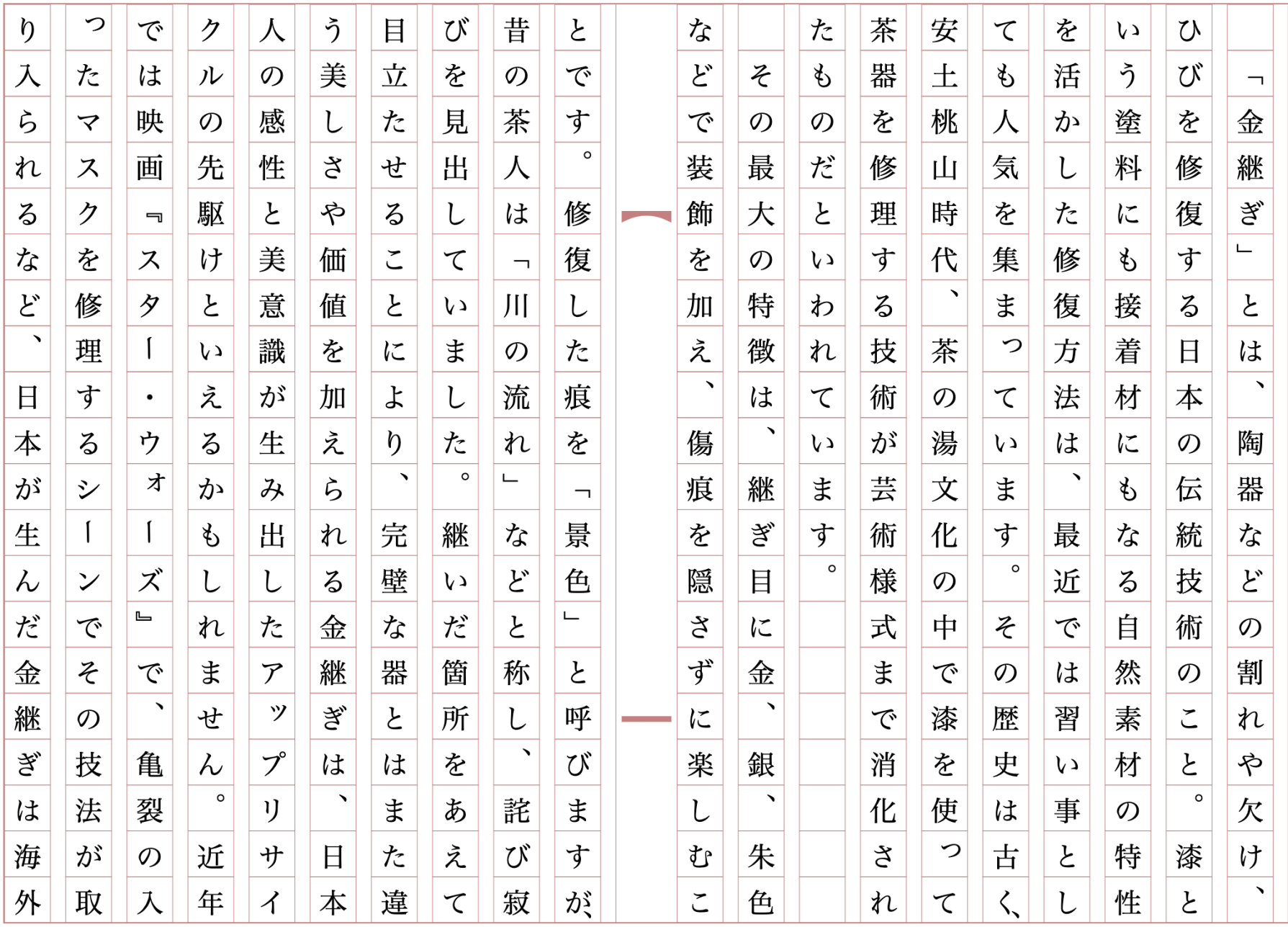

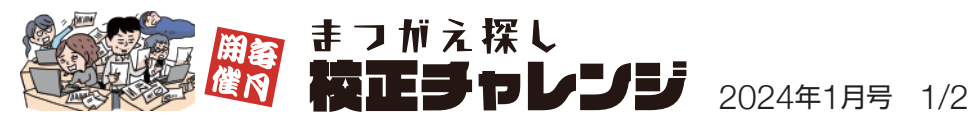

こちらの文章の間違えを探し、正しく校正してください(間違えは7つ)。

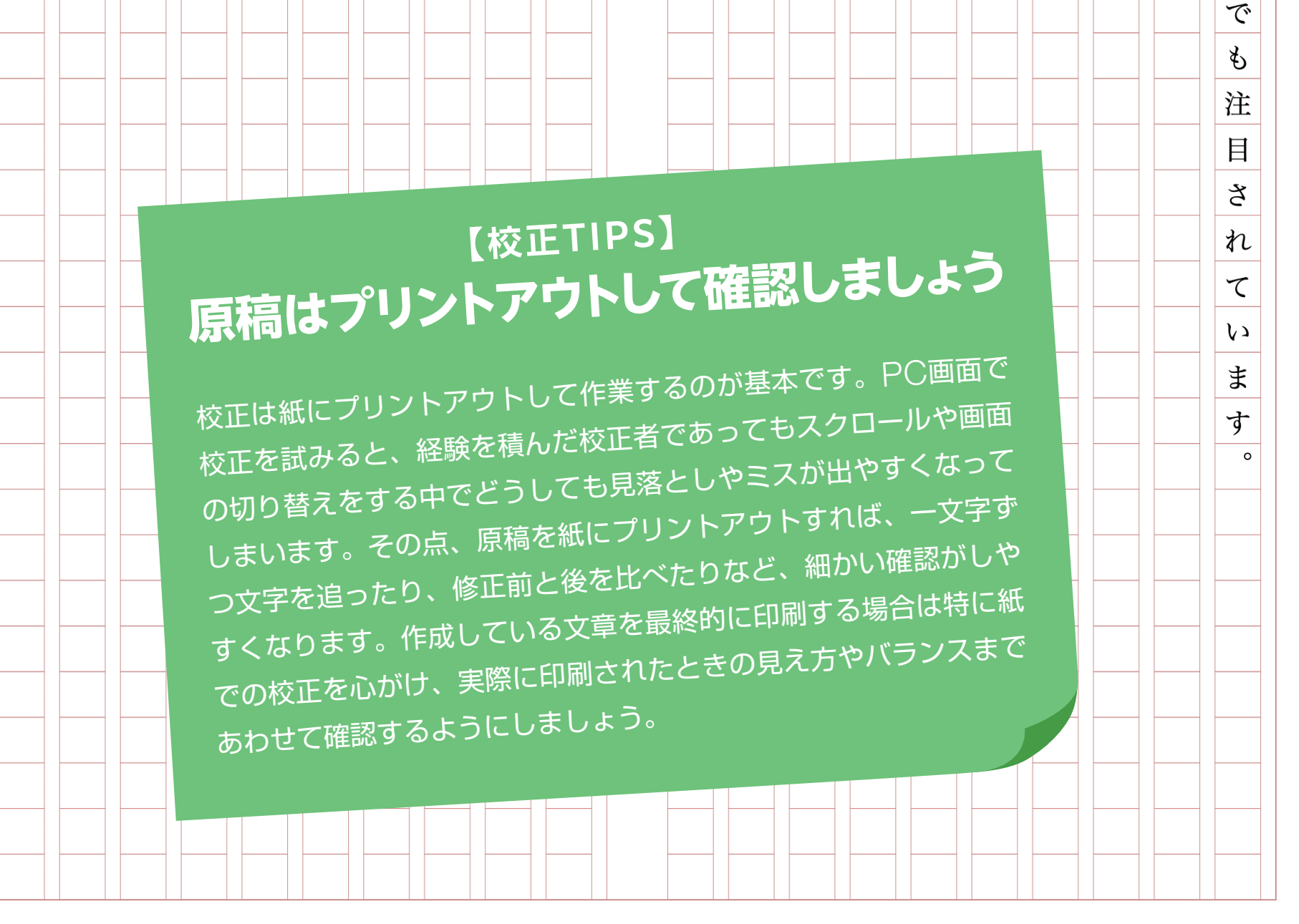

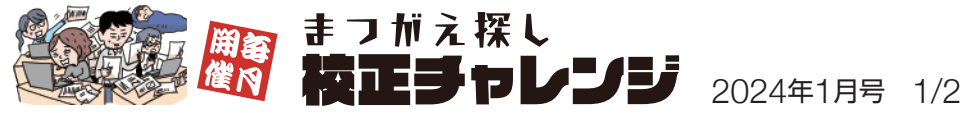

こちらの文章の間違えを探し、正しく校正してください(間違えは7つ)。